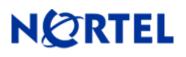

# 1. Release Summary

Release Date: April 17, 2007 Purpose: Software Release to address customer software issues

## 2. Important Notes Before Upgrading to This Release

None

## 3. Platforms Supported

Microsoft Windows Vista

## 4. Notes for Upgrade

For details on how to upgrade your Nortel VPN Client, please see the "Nortel VPN Client Patch Notes" for Version 6.07 (Part No. 311773-S Rev 01), available at <u>http://www.nortel.com/support</u>. (Select the **Security & VPN** product family, select **VPN Client**, select **Technical Documentation**, then click **GO**).

## 5. Version of Previous Release

Software Version 6.07.026

## 6. Compatibility

No issues

# 7. Changes in This Release

**New Features in This Release** 

None

### **Old Features Removed From This Release**

None

#### **Problems Resolved in This Release**

#### Q01606688 -

In some cases a Nortel VPN Client connection using mandatory tunneling mode may fail to pass traffic when traversing a Microsoft PPP-based RAS adapter. This issue causes connection problems for dial-up for analog modems and some cellular data cards present themselves as RAS connections. The inability to pass traffic results in the tunnel being torn down due to the banner test (initial data passage test) failing.

## 8. Outstanding Issues

None

### 9. Known Limitations

None

## **10. Documentation Corrections**

None

For other known issues, please refer to the product release notes and technical documentation available from the Nortel Technical Support web site at: <u>http://www.nortel.com/support</u>.

Copyright © 2007 Nortel Networks - All Rights Reserved. Contivity, Nortel, Nortel Networks, the Nortel logo, and the Globemark are trademarks of Nortel Networks.

The information in this document is subject to change without notice. The statements, configurations, technical data, and recommendations in this document are believed to be accurate and reliable, but are presented without express or implied warranty. Users must take full responsibility for their applications of any products specified in this document. The information in this document is proprietary to Nortel.

To access more technical documentation, search our knowledge base, or open a service request online, please visit Nortel Technical Support on the web at: <u>http://www.nortel.com/support</u>.